## **Nutzeranleitung Online-Landesbohrdatenbank**

Über die Auswahlseite der Landesbohrdatenbank gelangt man zur Karten-Server-Anwendung des LAGB [\(http://www.lagb.sachsen-anhalt.de/service/landesbohrdatenbank/\).](http://www.lagb.sachsen-anhalt.de/service/landesbohrdatenbank/)) Hier sind Recherchen in der Landesbohr-

datenbank mit dieser Schaltfläche **burgen berhalb der Karte raumbezogen möglich.** In der Tabelle der Selektionsmenge werden die Ergebnisse wie unten folgt angezeigt:

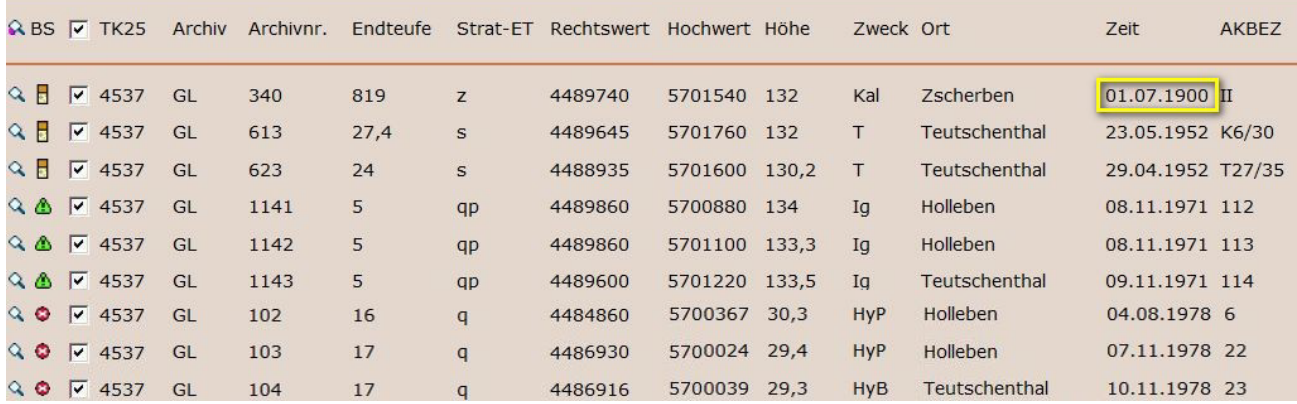

- $\mathbf{R}$ : Aufschluß suchen $\rightarrow$  zeigt diese Bohrung auf der Karte
- **BS**: Anzeigeoptionen der Bohrsäule (Schichtdaten)
	- $+$ . Schichtdaten einer Einzelbohrung können angezeigt und ausgedruckt werden.
	- $\bigwedge$ Zur Einsicht in die Schichtdaten dieser Bohrungen ist die Zustimmung des Eigentümers erforderlich → (Die Sperrung von Aufschlüssen wahrt die Rechte der Eigentümer von Bohrungen. Falls Sie Schichtdaten gesperrter Bohrungen benötigen, sollten Sie zur Beschleunigung des Verfahrens die Eigentümer im Vorfeld ermitteln und diese um Zustimmung zur Herausgabe der Schichtdaten bitten. Leider können wir Ihnen dafür nur die ursprünglichen Auftraggeber der Bohrungen benennen. Sollten Sie die Eigentümer nicht vorab ermitteln können, wäre dies vom LAGB vorzunehmen, was die Herausgabe der Daten erheblich verzögern und zu Mehrkosten führen kann.)

**X** Zu diesen Bohrungen sind keine digitalen Schichtdaten gespeichert. Dabei ist zu beachten:

a. Spalte Archiv =  $GL \rightarrow$  analoges Schichtenverzeichnis im Bohrarchiv vorhanden (TK-Blatt 2935 bis TK4038 liegen in unserer Arbeitsstelle Magdeburg, alle übrigen in Halle)

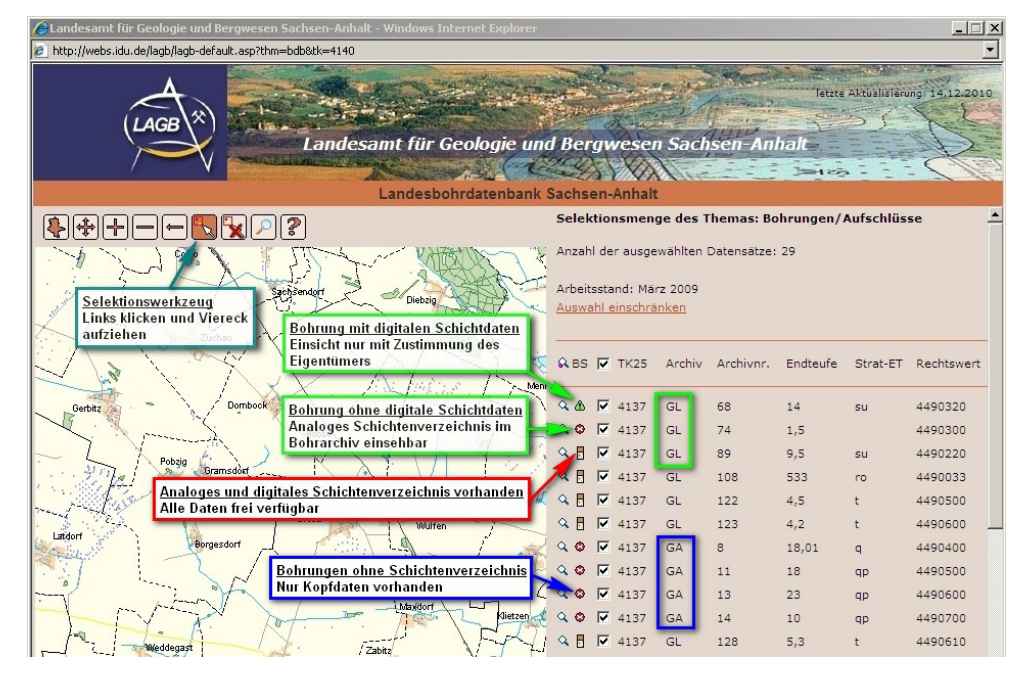

b. Spalte Archiv =  $GA \rightarrow$  kein analoges Schichtenverzeichnis vorhanden

- **TK25**:Topographische Karte im Maßstab 1:25.000
- **Archiv**: Archivbereich in der Landesbohrdatenbank \*SVZ= Schichtenverzeichnis

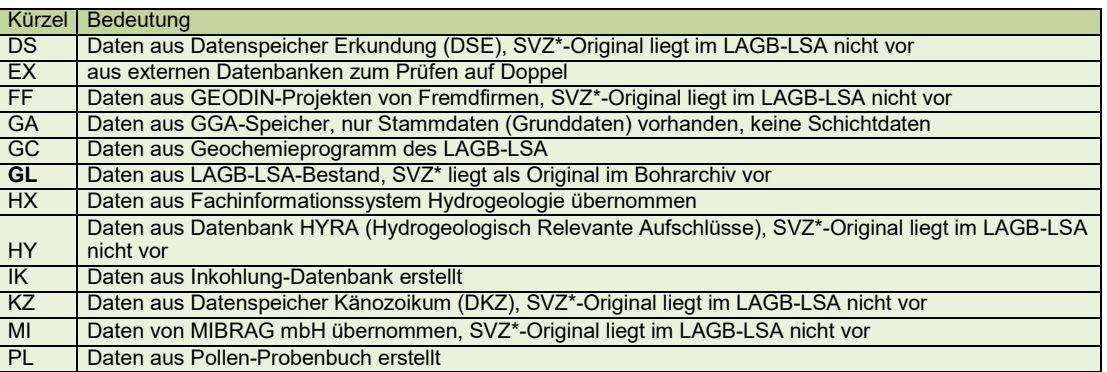

- **Archivnr.**: fortlaufende Archivnummer pro TK-Blatt
- **Endteufe**: in der Regel Angabe der absoluten Bohrtiefe aus dem Schichtenverzeichnis in [m]
- **Strat-ET**: stratigraphische Bezeichnung der tiefsten erbohrten Schicht
- **Rechtswert/ Hochwert**: geodätische Lage des Bohrpunktes (LS110)
- **Höhe**: Höhe des Ansatzpunktes der Bohrung [m NHN]
- **Zweck**: Aufschlusszweck der Bohrung (erkundeter Rohstoff)

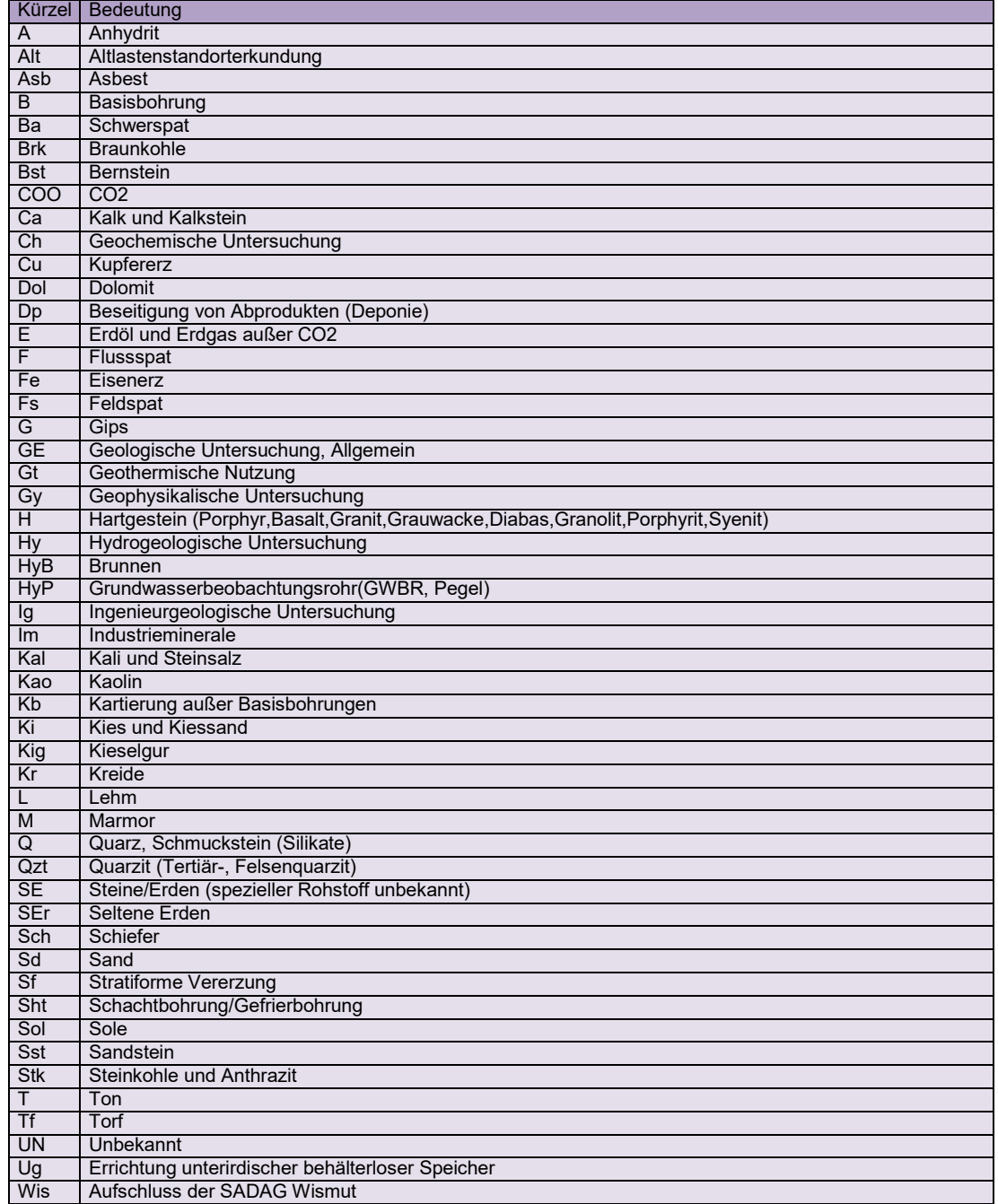

- **Ort**: Bezeichnung der Gemarkung, auf der die Bohrung geteuft wurde
- Zeit: Datum des Bohrbeginns (→ Hinweis: dieses Datum **D01.07.1900** wird in der Datenbank generell eingesetzt, wenn auf dem Original-Schichtenverzeichnis die Datumsangabe für den Bohrbeginn fehlt.)
- **AKBEZ**: Bohrungsnummer

Die Bohrungsbezeichnung (für das Bohrarchiv und die Landesbohrdatenbank) setzt sich aus "TK25", "Archiv" und "Achivnr" zusammen (Bsp.: 4131/GL/282). Diese Bezeichnung sollten Sie für weitergehende Recherchen immer angeben.

## **Einschränkungen im Zugriff auf die Bohrdaten**

nis wird dies unter BS (Anzeigeoptionen der Bohrsäule) mitdem Symbol *(*∎∖ gekennzeichnet. Für die Einsicht in die Schichtdaten von Bohrungen ist teilweise die Zustimmung des Eigentümers erforderlich. Die Schichtdaten dieser Bohrungen werden in der Online-Bohrdatenbank nicht angezeigt. Im Rechercheergeb-

## **Recherchen, Einsichtnahme in Originaldokumente des Bohrarchivs oder in den Bestand des Bohrkernlagers**

Auszüge aus der Landesbohrdatenbank (siehe Datenexport), Einsichten in die Akten des Bohrarchives oder Arbeiten am Bestand im Bohrkernlager (Bemusterung, Probenahme usw.), sind auf formlose Anfrage hin unter Berücksichtigung der Einschränkungen im Zugriff auf die Bohrdaten (Sperrvermerke) möglich. Dafür benötigt das LAGB zunächst Angaben zum Anfragenden, zum Grund der Anfrage und zum Auftraggeber. Darüber hinaus werden Angaben benötigt, in welchem Format eventuell Daten übergeben werden sollen. Es können Gebühren nach der Allgemeinen Gebührenordnung des Landes Sachsen-Anhalt (AllGO LSA), §3 bzw. Anlage Seite 132, Lfd. Nr. 84 anfallen.

Kontakt: Dezernat 21, Fachinformationssysteme und Archive email: [geoinfo.lagb@sachsen-anhalt.de](mailto:geoinfo.lagb@sachsen-anhalt.de)